# **ФЕДЕРАЛЬНОЕ АГЕНТСТВО ПО РЫБОЛОВСТВУ Федеральное государственное бюджетное образовательное учреждение высшего образования**

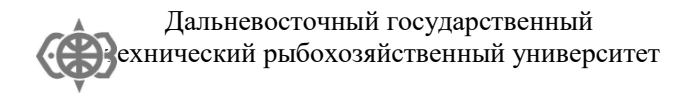

С. В. Самсонов

# ТЕОРИЯ И УСТРОЙСТВО СУДНА

Методические указания по выполнению лабораторных работ

> Владивосток 2023

ББК 39.42 С 178

Утверждено редакционно-издательским советом Дальневосточного государственного технического рыбохозяйственного университета

Автор – С. В. Самсонов, канд. техн. наук, доцент кафедры судовождения

Рецензент – И.С. Карпушин, канд. техн. наук, канд. техн. наук, доцент кафедры судовождения

### **ВВЕДЕНИЕ**

Теория и устройство судна обеспечивает судоводителя знаниями о мореходных качествах судна, что позволяет решать множество задач, возникающих в процессе эксплуатации судна

В представленной работе будущим судоводителям предлагается решить ряд задач, характерных для охваченной дисциплиной сферы деятельности судоводителя.

Приведенные задачи обеспечивают освоение компетенций Конвенции ПДНВ «Проверка, оценка и сообщение о дефектах и повреждениях в грузовых помещениях, на крышках люков и в балластных танках», «поддержание судна в мореходном состоянии», «Контроль за посадкой, остойчивостью и напряжениями в корпусе».

Лабораторная работа 1

Основные конструктивные элементу судна Общее расположение судна

Цель работы: определить термины, описывающие общее устройство судна.

Время проведения: 10 часов

1. Общее расположение судна

Для выполнения работы используются схемы и макеты

Контрольные вопросы:

- 1) Надстройки
- 2) Рубки
- 3) Палубы
- 4) Машинно-котельное отделение
- 5) Судовые танки
- 6) Жилые помещения
- 7) Вспомогательные помещения
- 8) Рангоут
- 9) Такелаж
- 2. Набор корпуса

Контрольные вопросы:

- 1) Системы набора
- 2) Палубное перекрытие
- 3) Бортовое перекрытие
- 4) Днищевое перекрытие
- 3. Обшивка

Контрольные вопросы:

- 1) Растяжка обшивки
- 2) Раскрой листов
- 3) Набор поясов
- 4) Потеряй
- 5) Покрытие обшивки
- 4. Носовая оконечность
- 5. Кормовая оконечность

Лабораторная работа 2 Судовые устройства и системы

Цель работы: определить термины, описывающие судовые устройства и системы

Время проведения: 4 часа

1. Судовые устройства

Контрольные вопросы:

- 1) Якорное устройство
- 2) Швартовное устройство
- 3) Рулевое устройство
- 4) Буксирное устройство
- 5) Спасательное устройство
- 2. Судовые системы

### Контрольные вопросы:

- 1) Элементы арматура
- 2) Осушительная система
- 3) Балластная система
- 4) Топливная система
- 5) Система вентиляции и кондиционирования

Лабораторная работа 3 Оценка дефектов и повреждений судовых кострукций

Цель работы: определение дефектов судовых конструкций, устройств и систем

Время проведения: 4 часа

1. Осмотр судовых конструкций, устройств и систем

Контрольные вопросы:

- 1) Планирование проверок
- 2) Проведение проверок
- 3) Составление ведомости проверки
- 2. Дефектоскопия

Контрольные вопросы:

- 1) Принципы дефектоскопии
- 2) Используемая аппаратура

Лабораторная работа 4 Определение основных размерный судна

*Количество исполнителей:* 3-4 человека.

*Время проведения:* 2 часа.

.

*Цель работы:* определение геометрических характеристик модели для использования в последующих лабораторных работах.

*Теоретические основы:* главными размерениями судна являются длина наибольшая *Lнб -* продольное расстояние между крайними точками корпуса судна; *L —* длина расчетная (длина летней грузовой ватерлинии); *В —* ширина; *D -* высота борта.

Методика и последовательность выполнения работы

1. Определение линейных размеров корпуса.

Модель находится на кильблоке. Измеряется длина наибольшая *Lнб*, ширина *В* и высота борта *D* модели.

2. На всех стенках ванны (примерно посредине стенок) измеряется расстояние от верхней кромки ванны до поверхности воды.

3. В 2-3 местах измеряется расстояние между внутренними стенками ванны и определяется длина *l<sup>в</sup>* и ширина *b<sup>в</sup>* внутреннего объема ванны.

4. Модель помещается в ванну. После прекращения колебаний модели и воды измеряется уровень воды в ванне в районе предыдущих измерений. Рассчитывается изменение уровня воды *авi.* Среднее значение изменения уровня  $a_{\epsilon} = \sum a_{\epsilon i} / n$  определит высоту изменения уровня воды в ванне. Рассчитывается объемное водоизмещение модели  $\nabla = l_{\beta} \times b_{\beta} \times a_{\beta,cp}$ , см, и полное водоизмещение  $\Delta = \gamma \nabla$ , г, где плотность пресной воды  $\gamma = 1$  г/см<sup>3</sup>.

5. По маркам углублений на миделе определяется осадка модели *d*.

6. Для определения длины модели по ватерлинию измеряется расстояние по поверхности воды от форштевня и от транца до торцевых стенок ванны.

7. В трюм модели принимается груз  $P$  массой примерно  $10\%$ Д и снимается новая осадка на миделе *d<sup>1</sup>* ; рассчитывается изменение осадки от приема груза  $\delta d = d_1 - d$  и число граммов на см осадки  $q_{\text{e}/\text{c}m}$  $= P/\delta d$ . Площадь ватерлинии определится из выражения  $q_{\lambda} = \rho S$ .

### **Оформление отчета**

Отчет о выполнении лабораторной работы должен содержать:

1. Название и номер работы, номер модели.

2. Вид модели сверху и с борта с указанием основных размерений.

3. Основные размерения модели.

4. Объемное и полное водоизмещение.

5. Площадь ватерлинии.

6. Коэффициенты общей полноты и полноты ватерлинии.

### **Контрольные вопросы**

1. Плоскости, образующие теоретический чертеж судна.

2. Основные размерения судна.

3. Понятие носового и кормового перпендикуляров.

4. Посадка судна.

5. Объемное водоизмещение судна и центр величины.

6. Коэффициенты полноты корпуса судна.

7. Водоизмещение и объемное водоизмещение.

8. Дедвейт, грузоподъемность и грузовместимость судна.

Лабораторная работа 5

Определение параметров плавучести по гидростатическим таблицам

### *Время проведения:* 2 часа

*Цель работы:* отработка методики определения необходимых для расчетов параметров по гидростатическим таблицам и гидростатическим кривым

Методика и последовательность выполнения работы

1) По заданному значению осадки рассчитываются значения всех остальных параметров плавучести и остойчивости

2) Используя данные гидростатических таблиц, строятся гидростатические кривые - зависимости всех параметров от осадки

3) С построенных кривых снимаются значения параметров и сравниваются с рассчитанными ранее по таблицам.

> Лабораторная работа 6 Составление грузового плана

*Время проведения:* 8 часов

*Цель работы:* отработка методики составления грузового плана

Поскольку основным требованием к данному грузовому плану является полное использование грузоподъемности и грузовместимости, на борт необходимо принять обязательный и факультативный грузы.

Минимальное количество обязательного груза, принимаемого к перевозке, определяется его удельным погрузочным объемом:

 $\mu \geq 4.0$  -  $P_{\text{o}\tilde{\text{o}}} = 1000 \text{ m}$ ;  $4.0 > \mu \geq 3.0$   $\cdot P_{\text{o6}} = 2000 \text{ m}$ ;  $3.0 > \mu \ge 2.5$   $\cdot P_{\text{o6}} = 2500 \text{ m}$ ;  $2,5 > \mu \geq 2,0$  -  $P_{\text{o}6} = 3000 \text{ m}$ ;  $2,0 > \mu - P_{o6} = 5000 \ m$ .

В качестве факультативного можно взять любой груз из таблицы, приведенный в Приложении Б, включая обязательный, а также рыбий жир, рыбную муку и любой вид запасов.

При распределении груза по трюмам необходимо учитывать следующее:

- груз, требующий особого температурного режима, должен заполнять занимаемые грузовые отсеки полностью;

- в одном грузовом помещении лучше не располагать разные грузы, поскольку нет информации о совместимости грузов;

- удобнее иметь в трюмах груза массой меньше грузоподъемности, а разницу компенсировать грузом в танках.

По завершению распределения грузов по трюмам и танкам составляются соответствующие таблицы и рисуется грузовой план (см. Приложение Г).

При распределении груза по трюмам необходимо учитывать

Лабораторная работа 7 Заполнение таблицы нагрузок

*Время проведения:* 6 часов

*Цель работы:* отработка методики параметров остойчивости и посадки судна

Образец заполненной таблицы нагрузок приведен в Приложении Г.

Таблица нагрузок состоит из двух частей - из собственно таблицы нагрузок (до строки «Водоизмещение», включительно) и таблицы параметров остойчивости и посадки.

Рассмотрим первую часть таблицы.

В первую строку таблицы вносятся данные порожнего судна, приводимые в Информации об остойчивости. Во вторую – данные экипажа, провизии и снабжения, также приводимые в Информации, однако обычно эти данные отсутствуют, поскольку включаются в порожнее судно.

Далее в соответствующие строки вносятся массы и статические моменты запасов, груза и жидкого балласта (если балласт принят).

Водоизмещение судна ∆ определяется как сумма масс статей нагрузки, статический момент водоизмещения относительно основной плоскости  $M_z$  – сумма статических моментов статей относительно<br>основной плоскости, статический момент водоизмещения основной плоскости, статический момент водоизмещения относительно мидель-шпангоута *M<sup>х</sup>* – сумма статических моментов статей относительно мидель-шпангоута.

Координаты центра масс судна – аппликата *z<sup>g</sup>* и абсцисса *x<sup>g</sup>* рассчитываются

$$
z_g = \frac{M_Z}{\Delta}, \quad x_g = \frac{M_X}{\Delta}.
$$

Рассчитанные значения водоизмещения, статических моментов водоизмещения и координат центра масс судна вносятся в соответствующие ячейки строки «Водоизмещение».

Далее заполняется таблица параметров остойчивости и посадки.

К *Mz* прибавляется сумма поправок на свободную поверхность Σδ*M<sup>z</sup>* , получается расчетный статический момент водоизмещения относительно основной плоскости (исправленный поправками на свободную поверхность)  $M_z$  *расч* =  $M_z$  +  $\Sigma \delta M_z$ ;  $M_z$  *расч* делится на водоизмещение, получается расчетное (исправленное) возвышение центра масс над основной плоскостью  $z_{g \text{ pac}_1} = M_{z \text{ pac}_1} / ∆;$  из таблицы допустимых возвышений центра массы судна, Приложение К, по значению водоизмещения из столбца «по аварийной остойчивости» выбирается *z<sup>g</sup> доп* . Столбец «по аварийной остойчивости» используется потому, что в символе класса судна имеется [1], означающая конструктивное обеспечение непотопляемости при затоплении 1 любого отсека. При выборке *z<sup>g</sup> доп* необходимо учитывать дифферент, рассчитываемый далее, поэтому рекомендуется по завершению расчета водоизмещения сразу из таблицы гидростатических элементов

(Приложение И) выбрать значения осадки по грузовому размеру *d*, абсциссу центра величины *xc*, абсциссу центра тяжести площади ватерлинии *xf*, момент, дифферентующий на 1м *M1M* и возвышение метацентра над основной плоскостью *z<sup>m</sup>* и рассчитать посадку судна.

Далее рассчитывается метацентрическая высота без поправки *h<sup>0</sup> = z<sup>m</sup> –zg, поправка на свободные поверхности δh = ΣδMz/∆* и исправленная метацентрическая высота *h = h<sup>0</sup> – δh*.

Далее рассчитываются параметры посадки:

$$
D_f = \frac{\Delta(x_s - x_c)}{M_{1u}},
$$
  
\n
$$
d_n = d + (\frac{L}{2} - x_f) \frac{D_f}{L}; d_k = d - (\frac{L}{2} + x_f) \frac{D_f}{L},
$$
  
\n
$$
d_{cp} = (d_n + d_k)/2.
$$

где *L* = 142 м – длина между перпендикулярами.

Правильность расчета посадки можно оценить по величине дифферента *D<sup>f</sup> = d<sup>н</sup>* - *d<sup>к</sup>* . Разница значений дифферента, определенных по продольному моменту и по осадкам не должна превышать *0,01 м.*

Для определения водоизмещения по действующую грузовую марку используется таблица «Гидростатические элементы», Приложение И.

> Лабораторная работа 8 Проверка грузового плана

Цель работы: обеспечение выполнения требований Регистра к посадке, остойчивости и прочности судна

Время выполнения: 4 часа

Для того, чтобы принять грузовой план к исполнению, необходимо произвести проверку остойчивости, посадки и прочности судна. Проверка грузового плана производится не

только «на отход», но и «на приход», поскольку расходование в рейсе судовых запасов приводит к изменению положения центра масс судна.

Проверка посадки

В Информации об остойчивости в разделе "Ограничения и рекомендации капитану" ([1], с. 58 – 64) указываются следующие ограничения по посадке:

- загрузка и бункеровка судна должна производится всегда так, чтобы крен отсутствовал, а дифферент был на корму;

- средняя осадка в морской воде не должна превышать 8,31 м (осадку по летнюю грузовую марку);

- при плавании в ледовых условиях средняя осадка не должна превышать 8,0 м (из условия расположения ледового пояса корпуса судна) (в данной работе этот пункт игнорируется);

- чтобы избежать ударов носовой части днища о воду (слемминга), рекомендуется иметь осадку носом не менее 3,4 м;

- для обеспечения наименьшей потери скорости на волнении и предотвращения перегрузки двигателя из-за недостаточного погружения гребного винта, рекомендуется иметь осадку кормой не менее 5,7 м;

- для обеспечения требований к аварийной посадке судна осадка кормой не должна превышать 9,8 м.

Рассчитанные значения дифферента, осадок носом и кормой сравниваются с вышеприведенными ограничениями. Средняя осадка сравнивается с рассчитанным значением осадки по зимнюю грузовую марку. По результатам сравнения делаются соответствующие выводы.

Проверка остойчивости судна

1) **Критерий погоды** *К*, выражающий отношение плеча опрокидывающего момента *l<sup>c</sup>* к плечу кренящего момента от шквала *l<sup>v</sup>* должен быть не менее 1,0

 $K = \frac{l_c}{\Omega} \ge 1.0;$ *v l*

2) **Начальная метацентрическая высота** с поправкой на влияние свободной поверхности жидкостей в танках должна быть не менее 0,15 м

 $h \geq 0.15$  м;

3) **Максимальное плечо диаграммы статической остойчивости** должно быть не менее 0,20 м

$$
l_{max} \geq 0.20 \text{ m};
$$

4) **Угол максимума диаграммы статической остойчивости** должен быть больше 30

 $\theta_m > 30^\circ$ ;

5) **Угол заката диаграммы статической остойчивости** должен быть не менее 60

 $\theta$  ≥ 60 $^{\circ}$  (без обледенения),

 $\theta_{\rm v} \ge 55^{\circ}$  (с обледенением).

Остойчивость судна по общим требованиям считается обеспеченной, если выполняется условие *z<sup>g</sup> расч* **≤** *z<sup>g</sup> доп.*

Дополнительное требование

(как для судна, имеющего отношение ширины к осадке больше 2,5)

Остойчивость по критерию ускорения *К \** считается приемлемой, если в рассматриваемом состоянии нагрузки расчетное ускорение *расч* (в долях *g*) не превышает допустимого значения, т.е. выполняется условие:

 $K^* = 0.3/\alpha_{\text{macro}} \geq 1.0$ .

*Расчетные параметры остойчивости должны быть не менее требуемых в течение всего рейса.*

*Таким образом, остойчивость судна считается обеспеченной, если выполняются условия z<sup>g</sup> расч* **≤** *z<sup>g</sup> доп и К*  **1,0***.*

Порядок проверки остойчивости по общим требованиям приведен в разделе «Заполнение таблицы нагрузок».

Для проверки остойчивости *по дополнительному требованию* необходимо произвести расчет критерия ускорения К .

Величина расчетного значения ускорения определяется по формуле

$$
\alpha_{pacu}=1, I*10^{-3}*B*{m^2*}\theta_r,
$$

где *В* – ширина судна;  $\theta_r$  - амплитуда качки в градусах, определяется по диаграмме "Амплитуда бортовой качки", Приложение Н ([1], с. 81);

> *m =*  0 0 *h <sup>m</sup>* - нормируемая частота собственных

колебаний судна;

*h0 –* метацентрическая высота без поправок (рассчитана в таблице нагрузок) ;

*m0* - коэффициент, определяемый по Приложению М в зависимости от  $\frac{nB}{z_g \sqrt[3]{\nabla}}$  $\frac{h}{h}$ ;  $\nabla$  - объемное водоизмещение судна

$$
(\nabla = \frac{\Delta}{\rho}, \rho = 1,025 \text{ m/m}^3 - \text{плотность забортной воды}).
$$

Контрольные вопросы

Ограничение максимальной средней осадки.

Требование к крену судна и принципы обеспечения этих требований.

Обеспечение остойчивости судна.

Проверка обеспечения общих требований к остойчивости.

Проверка обеспечения дополнительных требований к остойчивости.

> Лабораторная работа 9 Определение параметров ДСО

Цель работы: отработка навыков построения ДСО и снятие ее параметров

Время выполнения: 8 часов

Диаграмма статической остойчивости "на отход" строится по значениям плеч остойчивости формы *lф*, выбираемым из таблицы "Плечи остойчивости формы (пантокарены)", Приложение Л ([1], с. 79), по значению водоизмещения для углов крена, кратных 10°. Расчет плеч диаграммы статической остойчивости производится по формуле

$$
l_{cm}=l_{\phi}\text{ - }z_{g \text{ } pacu}\sin\theta,
$$

где  $z_e$   $_{\text{vacy}}$ sin $\theta$  - плечо веса,  $z_e$  – расчетное (исправленное) возвышение ЦМ судна над ОП.

Диаграмма статической остойчивости "на приход" строится по диаграмме "Универсальная диаграмма статических плеч", приведенной в Приложении С ([1], с. 87 – 88). Для определения значений плеч диаграммы статической остойчивости на Универсальной диаграмме проводится кривая, соответствующая расчетному значению водоизмещения; на правой оси Диаграммы откладывается значение метацентрической высоты, исправленной поправкой на свободные поверхности, и полученная точка соединяется прямой линией с точкой 0 левой оси; значение длин отрезков между проведенными кривой и прямой для кратных 10 значений углов крена в масштабе шкалы плеч дадут искомые значения плеч диаграммы статической остойчивости.

Обе диаграммы строятся на отдельных графиках. На этом же графике строятся проверочные треугольники, катетами которых являются соответствующие метацентрические высоты и угол крена в 57,3. При правильном построении начальный участок диаграммы статической остойчивости совпадает с гипотенузой соответствующего проверочного треугольника.

С диаграмм снимаются значения максимального плеча диаграммы  $l_{max}$ , угла максимального плеча  $\theta_m$  и угла заката диаграммы  $\theta_v$ .

На ДСО «на приход» выделяются площади до  $30^{\circ}$ , до  $40^{\circ}$  и между  $30°u 40°$ .

Лабораторная работа 10 Определение критериев остойчивости

Цель работы: отработка навыков определения критериев остойчивости

Время выполнения: 4 часа

Критерии остойчивости приведены ранее в Общих требованиях Регистра к остойчивости судна.

Требования к ДСО приведены в предыдущей работе.

*Критерий погоды на отход*, равен отношению плеча опрокидывающего момента к плечу динамически приложенного кренящего момента от ветра *К = lc/l*<sup>v</sup> .

Для определения плеча опрокидывающего момента *l<sup>c</sup>* строится диаграмма динамической остойчивости. Плечи диаграммы рассчитываются по формуле

$$
l_{\partial I O i} = l_{\partial I O (i-1)} + (l_{cm I O (i-1)} + l_{cm I O i}) \frac{5}{57,3},
$$

где *i* = 1; 2; … *n* – значения углов крена, для которых рассчитываются плечи диаграммы;  $l_{\partial \theta} = l_{cm} \theta = 0$ .

Вид диаграммы динамической остойчивости представлен на рис. 1.

На диаграмме от точки 0 вправо и влево откладывается амплитуда качки  $\theta$ , определенная выше при расчете критерия ускорения. Точка 1 получается от пересечения перпендикуляра, восстановленного к точке  $+\theta_r$ , с линией диаграммы; через точку 1 проводится линия, параллельная оси наклонений; пересечение этой линии с оси наклонений; пересечение этой линии с перпендикуляром к точке  $-\theta_r$  образует точку 2; из точки 2 проводится прямая, касательная к кривой диаграммы; от точки  $-\theta_r$  вправо откладывается 57,3 - точка 3; отрезок перпендикуляра к точки 3 между кривой диаграммы и прямой, проходящей через точки 1 и 2 в масштабе оси плеч будет равен искомому плечу опрокидывающего момента *lс.*

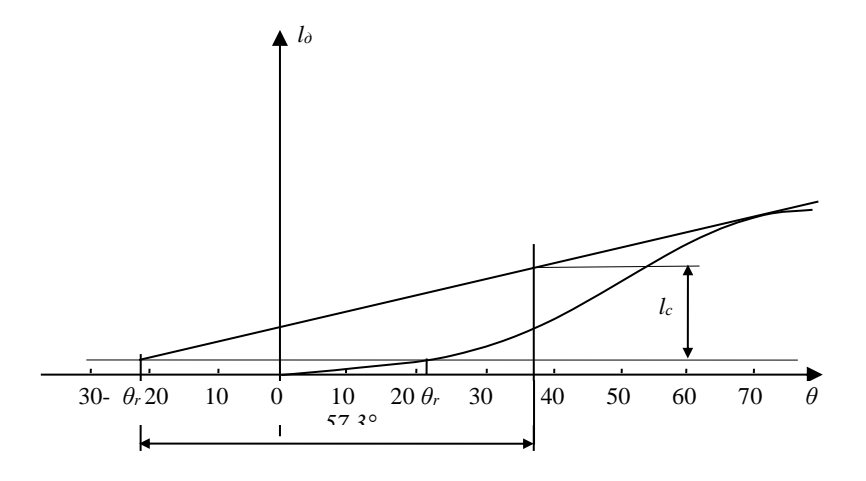

Рис. 1.

Плечо кренящего момента *l*<sup>v</sup> определяется по "Таблице плеч ветровой нагрузки", Приложение П ([1], с. 80).

Для определения *критерия погоды на приход* строится еще одна ДСО (рис. 2).

Плечо кренящего момента от постоянного ветра *l*w1 принимается равным  $l_{v}$ , плечо  $l_{w1} = l_{w2}$ .

Для определения площадей можно использовать методику расчета плеч ДДО.

Критерий погоды определяется как отношение площади *a* к площади *b*

$$
K=S_a/S_b.
$$

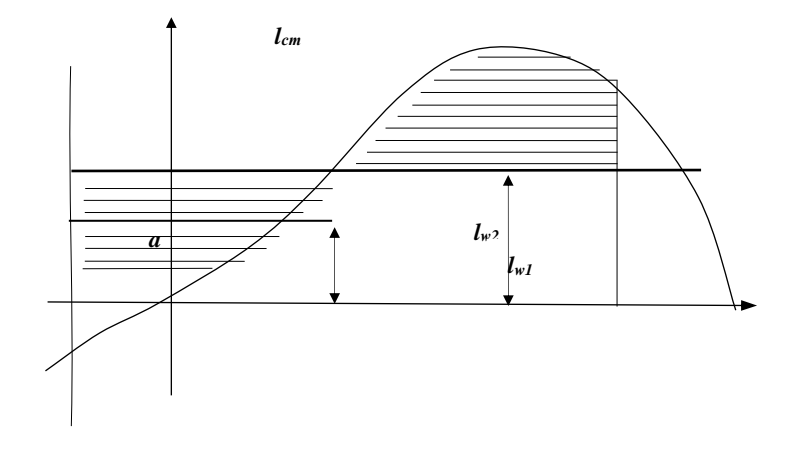

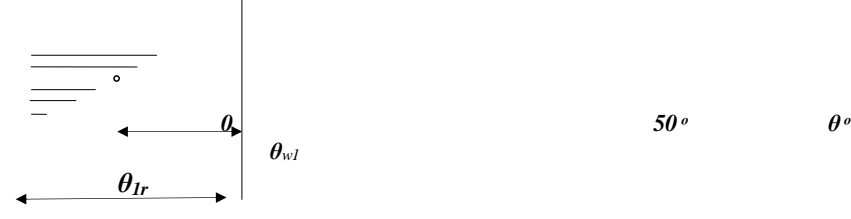

Рис. 2.

При перевозке навалочных грузов, склонных к сухому смещению (угол естественного откоса менее 35 градусов) при частичном заполнении трюма необходимо обеспечить крепление поверхности при помощи «блюдца», «стропинга», либо укладкой тарированного груза.

При перевозке генерального груза в жесткой или полужесткой упаковке определяется количество мест, которые можно уложить вдоль, поперек и вверх в грузовом помещении. Остающиеся пустоты заполняются дэнажными подушками или другим способом.

Тяжелые одиночные конструкции крепятся к корпусу найтовами, расчет которых производится по рекомендованной ИМО методике.

> Лабораторная работа 11 Влияние эксплуатационных ситуаций на остойчивость.

Цель работы: освоение методик экспериментального определения остойчивости судна

Время выполнения: 8 часов

1.Определение начальной остойчивости судна методом кренования

> Количество исполнителей: 3-4 человека. Время проведения: 2 часа.

Цель работы: приобретение навыков определения поперечной и продольной метацентрических высот методом кренования.

Теоретические основы.<br>Критерием начальной остойчивости является метацентрическая высота, представляющая собой расстояние между метацентром и центром масс (ЦМ) судна. Определение поперечной *h* и продольной Н метацентрических высот методом кренования основано на замере угла крена  $\theta$  и дифферента *D<sup>f</sup>* судна, вызванных создаваемым малым кренящим Мкр и дифферентующим Мдиф моментами. Для расчета метацентрических высот используются метацентрические формулы поперечной и продольной остойчивости с заменой синуса угла крена на равный ему в случае малости угла тангенс этого угла

$$
\frac{M_{\rm \; \kappa p}}{\Delta t g \, \theta}_{\rm \; ; \; \; H} = \frac{M_{\rm \; \delta u \phi} L_{\rm \rm \kappa y}}{\Delta D_f}
$$

где  $\Delta$  - водоизмещение (масса) модели; Lму — длина модели по ватерлинии между марками углублений.

,

Для замера углов крена используется отвес (нить с подвешенным грузом) и закрепленная на палубе модели линейка с ценой деления 1 мм. Тангенс угла крена определяется по формуле

 $t \circledcirc \theta = K/\lambda$ ,

где К - отклонение отвеса, измеренное по линейке;  $\lambda$  возвышение точки подвеса нити над шкалой линейки в диаметральной плоскости модели.

Методика и последовательность выполнения работы

1. Определение поперечной метацентрической высоты.

Сместить груз Ру на правый борт последовательно на расстояния  $1y1 = 5$  см,  $1y2 = 10$  см и  $1y3 = 15$  см от диаметральной плоскости. Определить соответствующие отклонения нити отвеса К1, К2 и К3. Проделать то же на левый борт. Данные замеров записать в таблицу 1 и после выполнения необходимых вычислений найти h.

2. Определение продольной метацентрической высоты

Эта работа осуществляется в следующем порядке:

а) снять осадку носом dн и кормой dк и определить начальный дифферент Dfo;

в) последовательно перемещать груз в нос по 10 см и для каждого положения снимать осадку носом dнi и кормой dкi;

г) вернуть груз в среднее положение и перемещать его последовательно в корму.

Все данные записать в таблицу 2. Выполнить необходимые вычисления и найти Н.

Оформление отчета

Отчет о выполнении лабораторной работы должен содержать: Название и номер работы, номер модели.

Схему образования восстанавливающего момента.

Таблицы 1 и 2 с данными кренования.

Сравнение между собой значений поперечной и продольной метацентрических высот и объяснение причин, обуславливающих их существенную разницу.

# **Контрольные вопросы**

1. Сформулировать понятия:

а) поперечной и продольной метацентрических высот;

б) поперечного и продольного метацентрических радиусов;

в) поперечного и продольного метацентров;

г) центра массы и центра величины (плавучести) судна;

д) силы тяжести и силы поддержания;

е) плеча статической остойчивости.

2.Начертить схему образования восста-навливающего момента.

3. Перечислить основные внешние силы, способные вызвать статические и динамические наклонения судна.

4. Почему метацентрические формулы остойчивости применимы только для малых наклонений судна?

5. Какие выводы начальной остойчивости базируются на свойствах кривой центра величины при малых наклонениях судна? Таблица 1- Определение поперечной остойчивости

Постоянные опыта:  $P_y = \dots$ кг;  $\lambda = \dots$ см;  $\Delta = \dots$ кг;  $h = \sum h_i / 6$ 

Таблица 2 - Определение продольной остойчивости

Постоянные опыта: 
$$
P_{x_n} = ...
$$
кг;  $P_{x_k} = ...$ кг;  $L = ...$ см;  $\Delta = ...$ кг;  
\n $D_{f0} = d_{n0} - d_{k0} = ...$ см.,  $H = \sum H_i / 6$ 

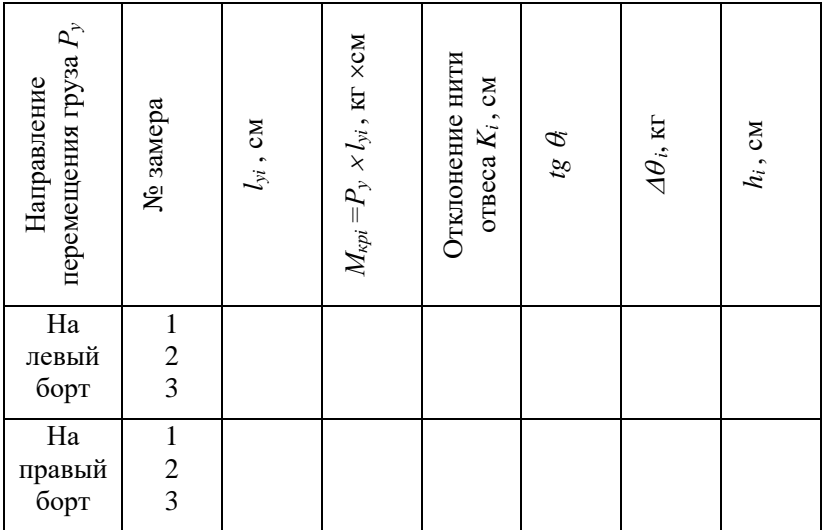

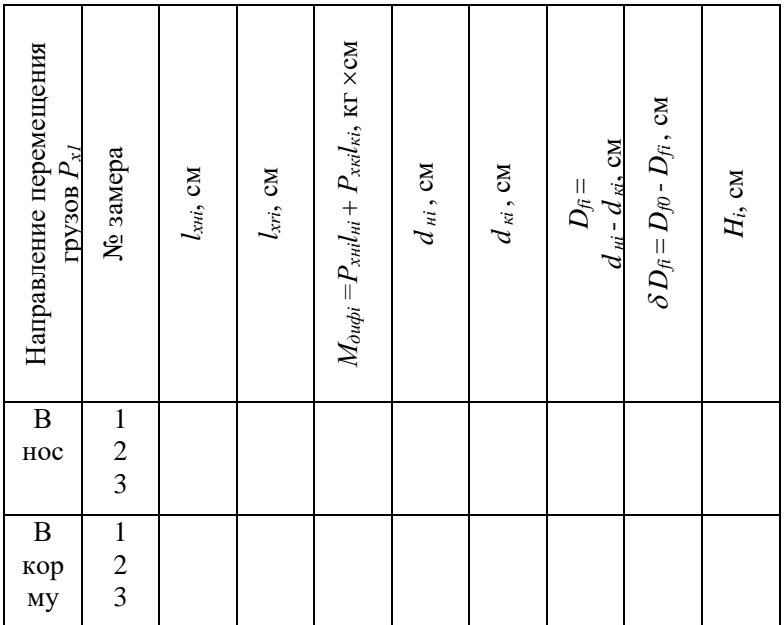

### 2. Определение влияния на начальную остойчивость судна вертикального переноса груза

Количество исполнителей: 3-4 человека. *Время проведения:* 2 часа.

*Цель работы:* экспериментальное определение влияния вертикального переноса груза на начальную остойчивость судна.

### *Теоретические основы.*

Критериями начальной остойчивости являются поперечная *h* и продольная *Н* метацентрические высоты, представляющие собой расстояние между соответствующим метацентром и центром масс судна. При вертикальном переносе груза посадка судна не изменяется, следовательно, не изменяется и аппликаты метацентров *z<sup>m</sup>* и *zМ*. Изменение аппликаты центра масс судна определяется по формуле, полученной на основании теоремы о перемещении центра масс системы тел

$$
\delta z_g = P_z(z_2 - z_1)/\Delta,
$$

где  $P_z$  - масса перемещаемого груза;  $\Delta$  - водоизмещение (масса) модели; *z2* и *z<sup>1</sup>* - аппликаты ЦМ перемещаемого груза в конечном и начальном положении.

Таким образом, изменение метацентрических высот будет равно приращению аппликат ЦМ судна, взятому с обратным знаком

 $\delta h = \delta H = -\delta z_e = -P_z(z_2 - z_1)/\Delta = -P_z l_z / \Delta$ ,

где *l<sup>z</sup>* = *(z2 – z1*) – величина вертикального переноса груза, положительная – при перемещении вверх и отрицательная – при перемещении вниз.

Новые метацентрические высоты равны

 $h_1 = h_0 + \delta h$ ;  $H_1 = H_0 + \delta H \approx H_0$ ,

где *h0,* H0 - метацентрические высоты до перемещения груза.

Из формулы следует, что при перемещении груза вверх метацентрические высоты уменьшаются, а при перемещении вниз – увеличиваются.

Методика и последовательность выполнения работы

При положении груза Рz в крайнем нижнем положении (на дне трюма), пользуясь методикой, приведенной в лабораторной работе № 2 определить начальное значение поперечной МЦВ h0.

Поднять груз Рz на верхнюю палубу и методом кренования определить значение h1. Определить изменение МЦВ ( h1 = h1 - h*0*.

Поднять груз *Р<sup>z</sup>* выше и методом кренования определить значение *h2*. Определить изменение МЦВ *h<sup>2</sup> = h<sup>2</sup> – h1*.

По приведенной выше формуле определить расчетное изменение МЦВ при подъеме груза и сравнить результаты с величинами, определенными опытным путем.

Для расчета МЦВ использовать таблицы 1 и 2.

# **Оформление отчета**

Отчет о выполнении лабораторной работы должен содержать:

1. Название и номер работы, номер модели

2.. Таблицы с данными кренования.

 3. Сравнение между собой величины и знака изменения МЦВ при подъеме и опускании груза.

#### **Контрольные вопросы**

Перечислите параметры, определяющие посадку судна.

Как изменяется МЦВ при подъеме груза?

Как изменяется МЦВ при опускании груза?

Почему при горизонтальном переносе малого груза остойчивость не изменяется?

Почему при выполнении эксплуатационных расчетов в формулах продольной остойчивости *Н* можно заменять на *R*, а в формулах поперечной остойчивости *h* на *r* заменять нельзя?

Почему при выполнении расчетов, связанных с определением изменения параметров посадки и остойчивости судна, вызванных перемещением малого груза, вначале необходимо выполнить расчеты, связанные с вертикальным перемещением груза, а затем все остальные?

# 3. Определение влияния на начальную остойчивость судна Приема малого твердого груза

*Количество исполнителей:* 3-4 человека.

*Время проведения:* 2 часа.

*Цель работы:* экспериментальное определение влияния приема и расходования малого твердого груза на начальную остойчивость и посадку судна.

*Теоретические основы.* В теории судна малым называют такой груз, прием или снятия которого не приводит к заметному изменению формы и площади действующей ватерлинии. Это допущение позволяет получить формулы для определения изменения параметров посадки и остойчивости при приеме малого груза в точку с координатами (*x, y, z*).

1. Осадка судна  $d_1 = d_0 + \delta d$ ,

где *d0* и *d1*- осадка до и после приема малого груза *Р*; *d* = *Р/S,*   $\rho = 1000 \text{ kg/m}^3 = 1 \text{ g/cm}^3$  – плотность пресной воды; *S* - площадь действующей ватерлинии.

2. Начальные метацентрические высоты  $h_1 = h_0 + \delta h$ ,  $H_1 = H_0 +$  $\delta H$ .

где 
$$
\delta h = \frac{P}{\Delta + P} (d_{0} + \frac{\delta d}{2} - h_{0} - z), \delta H \approx \frac{P}{\Delta + P} H_{0}
$$
. В условиях

эксплуатации судна величиной *Н* можно пренебречь в силу ее малости в сравнении с  $H_0$ , поэтому принимают  $H \approx H_0$ .

3. Угол крена 
$$
\theta^{\circ} = 57.3 \frac{P}{\Delta + P} \frac{y}{h_1}
$$
.  
Дифферент  $D_f = \frac{P}{\Delta + P} \frac{x - x_f}{H_1} L$ .

 $\Delta + P$   $H_1$ 

При снятии груза с судна знаки у  $P$  и  $\delta d$  в приведенных формулах меняются на обратные.

В приведенных выше формулах обозначено:  $\Delta$  - масса судна до приема груза; *h0*, *Н0* и *h1*, *Н1* - метацентрические высоты до и после приема груза, соответственно; *L* - расчетная длина судна; *x<sup>f</sup>* - абсцисса центра тяжести площади действующей ватерлинии.

#### *Методика и последовательность выполнения работы*

Для порожней модели замерить осадку носом *d<sup>н</sup>* и кормой *dк*, угол крена  $\theta^o$ . Рассчитать дифферент  $D_f = d_h - d_k$  и среднюю осадку  $d_{cn}$  $=$   $(d<sub>u</sub> + d<sub>k</sub>)/2$ . Метацентрическую высоту  $h<sub>0</sub>$  определить методом кренования. Полученные величины записать в верхнюю часть таблицы 4.

Принять малый груз массой не более  $0,1\Delta$  в произвольную точку (в угол трюма) с координатами (*x, y, z*). Данные записать в таблицу по образцу таблицы 1из лабораторной работы 2.

Для модели с принятым грузом определить  $d_{u}$ ,  $d_{k}$ ,  $D_{f}$ ,  $d_{cp}$ ,  $\theta^{o}$ ,  $h_{l}$ . Полученные данные записать в нижнюю часть таблицы 4. Порядок определения МЦВ приведен в лабораторной работе № 2.

Определить приращение МЦВ  $\delta h=h_1-h_0$ .

По формулам рассчитать приращения:

а) средней осадки  $\delta d_p = P/\rho S$ ;  $S = \alpha L B \approx 0.81 L B$ ;

6) начальной МЦВ 
$$
\delta h = \frac{P}{\Delta + P} (d_0 + \frac{\delta d}{2} - h_0 - z)
$$
.

Вычислить расчетные значения осадок носом и кормой

$$
d_{hp} = d_0 + \delta d_p + \left(\frac{L_{\text{my}}}{2} - x_f\right) \frac{D_f}{L_{\text{my}}}; d_{kp} = d_0 + \delta d_p - \left(\frac{L_{\text{my}}}{2} + x_f\right) \frac{D_f}{L_{\text{my}}}
$$

; средней осадки  $d_{cp} = (d_{np} + d_{kp})/2$ , и величину расчетного угла крена  $\theta^{\circ}$  $= 57.3 \frac{1}{\Delta + P}$ *Р*  $\Delta+P$   $h_1$ *y* .

Абсциссу ц.т. площади действующей ватерлинии принять *хf = - 0,6 см.* 

#### **Оформление отчета**

Отчет о выполнении лабораторной работы должен содержать:

- 1. Название и номер работы, номер модели.
- 2. Таблица с данными кренования.
- 3. Сравнение между собой величины и знака изменения параметров посадки и остойчивости при приеме малого груза.

#### **Контрольные вопросы**

1. Какими параметрами определяется посадка и начальная остойчивость судна?

2. Каким образом в судовых условиях определяется крен и дифферент судна?

3. Что называется нейтральной плоскостью при приеме малого груза?

4. В какую точку следует принять малый груз, чтобы изменилась только осадка судна?

5. Каким образом изменяется МЦВ судна в зависимости от того, выше или ниже нейтральной плоскости принят малый груз.

> Определение влияния на начальную остойчивость судна Приема малого твердого груза

*Количество исполнителей:* 3-4 человека.

*Время проведения:* 2 часа.

*Цель работы:* экспериментальное определение влияния приема и расходования малого твердого груза на начальную остойчивость и посадку судна.

*Теоретические основы.* В теории судна малым называют такой груз, прием или снятия которого не приводит к заметному изменению формы и площади действующей ватерлинии. Это допущение позволяет получить формулы для определения изменения параметров посадки и остойчивости при приеме малого груза в точку с координатами (*x, y, z*).

2. Осадка судна  $d_1 = d_0 + \delta d$ ,

где  $d_0$  и  $d_1$ - осадка до и после приема малого груза  $P$ ;  $\delta d = P/\rho S$ ,  $\rho =$ *1000 кг/м<sup>3</sup> = 1 г/см<sup>3</sup> –* плотность пресной воды; *S* - площадь действующей ватерлинии.

2. Начальные метацентрические высоты  $h_1 = h_0 + \delta h$ ,  $H_1 = H_0$  $+ \delta H$ .

$$
\text{age } \delta \ h = \frac{P}{\Delta + P} \ (d_0 + \frac{\delta d}{2} - h_0 - z), \ \delta H \approx \frac{P}{\Delta + P} H_0. \ \text{B} \ \text{ycловuax}
$$

эксплуатации судна величиной *Н* можно пренебречь в силу ее малости в сравнении с  $H_0$ , поэтому принимают  $H \approx H_0$ .

3. Угол крена 
$$
\theta^{\circ} = 57.3 \frac{P}{\Delta + P} \frac{y}{h_1}
$$
.

Дифферент  $D_f = \frac{P}{\Delta + P}$ *Р*  $\Delta + P$   $H_1$  $\frac{x - x_f}{\sigma L} L.$ 

При снятии груза с судна знаки у  $P$  и  $\delta$   $d$  в приведенных формулах меняются на обратные.

В приведенных выше формулах обозначено:  $\varDelta$  - масса судна до приема груза; *h0*, *Н0* и *h1*, *Н1* - метацентрические высоты до и после приема груза, соответственно; *L* - расчетная длина судна; *x<sup>f</sup>* - абсцисса центра тяжести площади действующей ватерлинии.

### **Методика и последовательность выполнения работы**

Для порожней модели замерить осадку носом *d<sup>н</sup>* и кормой  $d_k$ , угол крена  $\theta$ <sup>o</sup>. Рассчитать дифферент  $D_f = d_h - d_k$  и среднюю осадку *dср* = (*d<sup>н</sup>* + *dк*)/2. Метацентрическую высоту *h0* определить

методом кренования. Полученные величины записать в верхнюю часть таблицы 4.

Принять малый груз массой не более  $0,1\Delta$  в произвольную точку (в угол трюма) с координатами (*x, y, z*). Данные записать в таблицу по образцу таблицы 1из лабораторной работы 2.

Для модели с принятым грузом определить *dн*, *dк*, *Df*,  $d_{cn}$ ,  $\theta^o$ ,  $h_l$ . Полученные данные записать в нижнюю часть таблицы 4. Порядок определения МЦВ приведен в лабораторной работе № 2. Определить приращение МЦВ  $\delta h=h_1-h_0$ .

По формулам рассчитать приращения:

а) средней осадки  $\delta d_p = P/\rho S$ ;  $S = \alpha L B \approx 0.81 L B$ ;

6) начальной МЦВ 
$$
\delta h = \frac{P}{\Delta + P} (d_0 + \frac{\delta d}{2} - h_0 - z).
$$

Вычислить расчетные значения осадок носом и кормой

$$
d_{np} = d_0 + \delta d_p + \left(\frac{L_{\rm{my}}}{2} - x_f\right) \frac{D_f}{L_{\rm{my}}}; d_{kp} = d_0 + \delta d_p -
$$

му му 2  $\left\lfloor \frac{L}{L} \right\rfloor$ *D*  $\frac{L_{\text{my}}}{2} + x_f$  $\frac{D_f}{T}$ *f*  $\bigg)$  $\setminus$  $\overline{\phantom{a}}$  $\setminus$ ſ  $+x_f$   $\frac{f}{f}$ ; средней осадки  $d_{cp} = (d_{np} + d_{kp})/2$ , и величину

расчетного угла крена  $\theta^{\circ} = 57.3 \frac{1}{\Delta + P}$ *Р*  $\Delta+P$   $h_1$ *y* .

Абсциссу ц.т. площади действующей ватерлинии принять *х<sup>f</sup> = - 0,6 см.* 

#### **Оформление отчета**

Отчет о выполнении лабораторной работы должен содержать:

1. Название и номер работы, номер модели.

2. Таблица с данными кренования.

 3. Сравнение между собой величины и знака изменения параметров посадки и остойчивости при приеме малого груза.

### **Контрольные вопросы**

6. Какими параметрами определяется посадка и начальная остойчивость судна?

- 7. Каким образом в судовых условиях определяется крен и дифферент судна?
- 8. Что называется нейтральной плоскостью при приеме малого груза?
- 9. В какую точку следует принять малый груз, чтобы изменилась только осадка судна?
- 10. Каким образом изменяется МЦВ судна в зависимости от того, выше или ниже нейтральной плоскости принят малый груз.

Лабораторная работа 12 Расчет затопления отсека 3 категории

Цель работы: Отработка методики расчета затопления отсека

Время выполнения: 4 часа

При аварийном затоплении отсека непотопляемость считается обеспеченной, если выполняются требования к аварийной посадке и аварийной остойчивости, приведенные в Правилах российского Морского Регистра Судоходства [2].

 3.1 Требования Регистра к аварийной плавучести и аварийной остойчивости

Аварийная плавучесть и аварийная остойчивость судна считаются обеспеченными, если при затоплении отсеков выполняются следующие условия:

1) начальная метацентрическая высота, рассчитанная по методу постоянного водоизмещения, в конечной стадии затопления для не накрененного судна до принятия мер по ее увеличению должна быть не менее 0,05 м.

Для непассажирского судна по согласованию с Регистром допускается положительная *МЦВ* меньше 0,05 м;

2) угол крена при несимметричном затоплении должен быть не более 20<sup>°</sup> до спрямления и не более 12<sup>°</sup> после;

3) протяженность части *ДСО* с положительными плечами без учета срабатывания перетоков, а также после спрямления (с учетом угла заливания) должна быть не менее  $20^{\circ}$ :

4)максимальное плечо *ДСО* в пределах указанного участка должно быть не менее 0,1 м;

5)площадь части *ДСО* с положительными плечами должна быть не менее 0,0175 м\*рад;

6)аварийная ватерлиния должна проходить по крайней мере на 0,3 м ниже опасных отверстий (отверстий, через которые вода может распространиться по судну).

Для грузовых судов допускается вход в воду палубы переборок и даже открытой палубы.

При аварийном затоплении отсека непотопляемость считается обеспеченной, если выполняются требования к аварийной посадке и аварийной остойчивости, приведенные в Правилах российского Морского Регистра Судоходства [2].

Расчет параметров аварийной посадки и аварийной остойчивости при затоплении отсека

Для расчета параметров аварийной посадки и аварийной остойчивости при затоплении малого отсека (малым считается отсек, затопление которого не приводит к существенному изменению формы и площади ватерлинии) используются два метода: при затоплении отсеков 1 и 2 категории (уровень затопления таких отсеков не зависит от посадки судна) – *метод приема груза*; при затоплении отсека 3 категории (уровень затопления зависит от посадки) – *метод постоянного водоизмещения.*

Номер затапливаемого отсека (трюма) определяется по варианту задания (Приложение А). Предполагается, что трюм имеет форму параллелепипеда; коэффициент проницаемости постоянен по всей высоте отсека. Посадка и остойчивость судна соответствует состоянию «на отход». Отсек затапливается через пробоину, расположенную ниже ватерлинии.

Поскольку при указанном затоплении отсек имеет третью категорию, для расчетов используется *способ постоянного водоизмещения*. Абсциссы ЦТ затопленного объема *xv*, ЦТ потерянной площади ватерлинии *x<sub>s</sub>* и пустого отсека *x<sub>mp</sub>* принимаются равными по величине. Соответствующие ординаты принимаются равными нулю. Площадь ватерлинии до затопления

$$
S=q_{\scriptscriptstyle M}/\gamma.
$$

Рассчитывается объем воды, влившейся по исходную ватерлинию

 $v = \gamma * v_0$ где  $v_0 = d_{mv} * l * b$  - объем отсека по исходную ватерлинию;  $d_{mp} = d + (x_{mp} - x_f) * D_f / L -$ осадка отсека по исходную ватерлинию; *l, b* – длина и ширина отсека.

Потерянная площадь ватерлинии и потерянные моменты инерции площади ватерлинии определяются из выражений

$$
s = \chi * l * b; \n i_x = \chi * l * b^3 / 12; \ i_y = \chi * l^3 * b / 12;
$$

изменение средней осадки

 $\delta d = v/(S - s)$ ;

координаты ЦТ площади поврежденной ватерлинии

 $x_f = x_f - (x_s - x_f) * s/(S - s);$  $y_{f1} = -y_{s}*s/(S-s);$ 

изменение центральных моментов инерции площади ватерлинии

 $\delta I_x = i_x + s * y_s^2 + (S - s) * y_f^2$ 

$$
\delta J_{yf} = i_y + s(x_s - x_f)^2 + (S - s) * (x_{f1} - x_f)^2;
$$

изменение метацентрических высот

 $\delta h = v * (d + \delta d/2 - z_v - \delta I_x/v)/\nabla$ ;

 $\delta H = v * (d + \delta d/2 - z_v - \delta I_v f/v) / \nabla \approx -\delta I_v f/v;$ 

метацентрические высоты

 $h_a = h + \delta h$ ;

$$
H_a=H+\delta H;
$$

изменение углов крена и дифферента

$$
\delta\theta^{\circ} = 57.3^{\circ} * v * (y_v - y_{fl})/(\nabla * h_l);
$$

$$
\delta \psi = v_* (x_v - x_{f1})/(\nabla_* H_1);
$$

осадки носом и кормой

$$
d_{na} = d_n + \delta d + (L/2 - x_{f1}) * \delta \psi;
$$
  

$$
d_{ka} = d_k + \delta d - (L/2 + x_{f1}) * \delta \psi.
$$

Полученные значения параметров посадки и остойчивости сравниваются с нормативными значениями и делается вывод об обеспечении непотопляемости для данной загрузки судна.

Лабораторная работа 13 Проверка прочности

Цель работы: наработка навыков расчета прочности судна

Время выполнения: 4 часа

Проверяется местная и общая продольная прочность.

Местная прочность проверяется по величине удельной нагрузки на палубу в каждом грузовом помещении.

Удельная нагрузка на палубу *q* определяется выражением

$$
q=h_{zp}/\mu
$$

где  $h_{2p}$  - высота штабеля груза в грузовом помещении;  $\mu$  - удельный погрузочный объем груза.

Рассчитанная удельная нагрузка сравнивается с допустимой, приведенной в Приложении Ж.

Общая прочность проверяется по диаграмме контроля общей продольной прочности.

Общая прочность проверяется по предельным напряжениям, возникающим при продольном изгибе корпуса судна.

Достаточность продольной прочности корпуса судна проверяется сравнением расчетного момента от сил дедвейта *MDW* с допустимым моментом. Величина *MDW* определяется как половина суммы моментов масс, составляющих дедвейт

$$
M_{DWx}=\frac{1}{2}\Sigma(P_i\left/x_i\right),
$$

 $\sum_{i=1}^{n}$   $\sum_{i=1}^{n}$   $\sum_{i=1}^{n}$ дедвейта, соответственно. Таким образом, для определения *MDW* необходимо сложить построчно, игнорируя знак, статические моменты относительно мидель-шпангоута в таблицах запасов, грузов и балласта, а также экипажа, провизии и снабжения из таблицы нагрузок и разделить на 2.

В Приложении Р представлена Диаграмма контроля общей прочности. На оси абсцисс диаграммы откладывается величина водоизмещения судна; полученная точка сносится вниз параллельно линиям Диаграммы до уровня, соответствующего дифференту судна;

через полученную точку проводится линия, перпендикулярная к горизонтальной оси Диаграммы до уровня, соответствующего расчетному значению момента дедвейта. Если полученная точка находится между линиями "Опасно – перегиб в рейсе" и "Опасно – прогиб в рейсе", то общая продольная прочность при данном состоянии нагрузки обеспечена. Если нет – у судна опасный прогиб или перегиб корпуса и необходимо перераспределить запасы или груз.

Лабораторная работа 14 Расчет ходкости

Цель работы: наработка навыков расчета ходкости судна

Время выполнения: 4 часа

Расчет буксировочного сопротивления и эффективной мощности главного двигателя

Расчет производится для случая нагрузки судна «на отход».

Буксировочное сопротивление судна *Rб* рассматривается как сумма трех составляющих: сопротивления трения *Rтр*, вихревого сопротивления (сопротивления формы) *Rф* и волнового сопротивления *Rв*

$$
R_{\theta}\!=\!R_{mp}+R_{\phi}+R_{s}.
$$

Сопротивление трения и вихревое сопротивление обусловлены вязкостью жидкости, волновое сопротивление – весомостью жидкости.

В практических расчетах используют гипотезу Фруда, согласно которой буксировочное сопротивление находится как сумма сопротивления трения *Rтр*, зависящего от числа Рейнольдса и остаточного сопротивления *Rост*, зависящего от числа Фруда. Число Рейнольдса *Re =*  выражает вязкость жидкости, а число Фруда *Fr =* V  $\frac{v}{\sqrt{gL}}$  силу тяжести.

В приведенных выражениях *V, L*– скорость и длина судна; *ν* коэффициент кинематической вязкости для морской воды при 4°С *ν = 1,6\* 10-6 м 2 /с*; *g* - ускорение свободного падения.

Величина сопротивления трения рассчитывается по эмпирическим формулам, а остаточное сопротивление определяется с использованием кривых, полученных на основе систематических испытаний моделей судов.

Для расчета буксировочного сопротивления используется выражение

$$
R_{\delta}=0,5\zeta_{\delta}\,\rho V^2\Omega,
$$

где *ζ<sup>б</sup>* - коэффициент буксировочного сопротивления; *ρ* плотность забортной воды; *V* - скорость судна, м/с; *Ω* - площадь смоченной поверхности корпуса судна.

Площадь смоченной поверхности можно определить по эмперической формуле

$$
\varOmega = \sqrt[3]{\nabla} * (\beta A \sqrt[3]{\nabla} + 0.5L).
$$

Коэффициент буксировочного сопротивления определяется как сумма коэффициента сопротивления трения *ζтр* и коэффициента остаточного сопротивления *ζост*

$$
\zeta_{\delta} = \zeta_{mp} + \zeta_{ocm}.
$$

Коэффициент сопротивления трения рассчитывается как сумма коэффициента трения эквивалентной (по площади смоченной поверхности) технически гладкой пластины *ζ<sup>f</sup>* и надбавок на шероховатость *ζ<sup>ш</sup>* и выступающие части *ζв.ч.*

$$
\begin{aligned} \zeta_{mp} &= \zeta_f + \zeta_{uu} + \zeta_{\epsilon, u}, \\ \zeta_f &= \frac{0.075}{(lg Re - 2)^2}; \end{aligned}
$$

 $\zeta_{\mathit{u\mathit{l}}} = 0,4\raisebox{0.1ex}{\tiny$\ast$}$ 10<sup>-3</sup> — надбавка на шероховатость судов длиной до 150 м;

*ζв.ч.* = *0,1*٭*10-3* – надбавка на выступающие части одновинтового судна длиной *130…200 м*.

Величина коэффициента остаточного сопротивления *ζост* определяется по диаграмме, приведенной в Приложении Т.

Эффективная мощность главного двигателя *N<sup>e</sup>* определяется выражением

$$
N_e = \frac{R_{\delta}V}{\eta},
$$

где *η* – пропульсивный коэффициент (в работе принимается *η = 0,6*).

Расчеты выполняются в табличной форме (см. таблицу 2). По результатам расчетов строятся графики зависимости буксировочного сопротивления и эффективной мощности от скорости судна

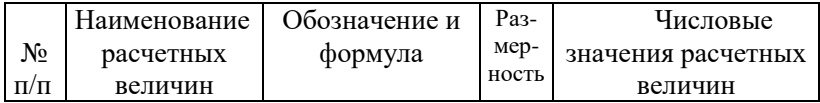

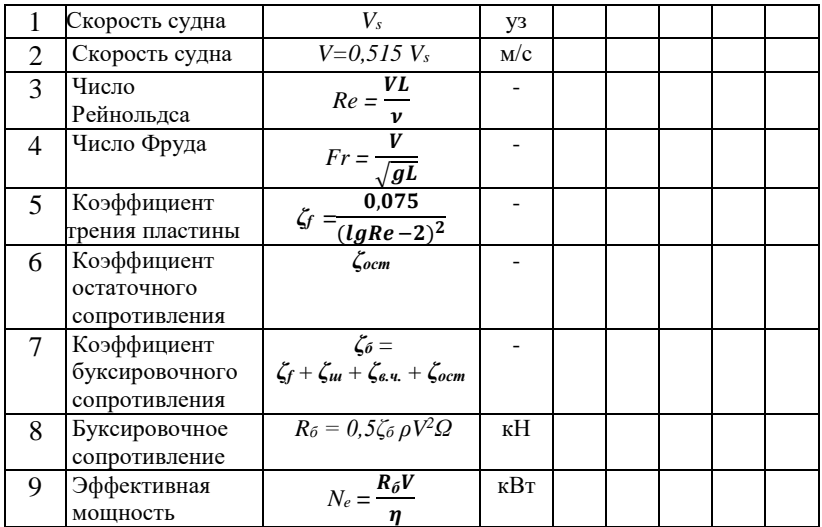

Лабораторная работа 15 Определение безопасных курса и скорости судна

Цель работы: наработка навыков расчета безопасных курса и скорости судна

Время выполнения: 2 часа

Для выполнения расчетов используется Диаграмма Ремеза

Условия задачи представляются преподавателем

Лабораторная работа 16 Автоматизированный расчет загрузки

Цель работы: наработка навыков пользования автоматизированным комплексом Время выполнения: 3 часа

Настоящий раздел указания содержат варианты индивидуальных заданий для создания грузового плана на расчетно-информационном комплексе "Загрузка" (РИК "Загрузка") СТР 503 проекта.

Во время работы с программой в любой момент можно получить подсказку по клавише F1.

Выполнение индивидуального задания позволяет

- получить навыки проведения автоматизированных расчетов мореходных качеств морского судна;

закрепить знания нормативных требований к посадке, остойчивости и прочности судна;

углубить знания о физических основах мореходных качеств судна.

1. Параметры задания

Параметры грузового плана и условия рейса в индивидуальном задании принимаются в зависимости от последней цифры номера группы ГР и порядкового номера в группе  $\Pi = N_2$ еп.

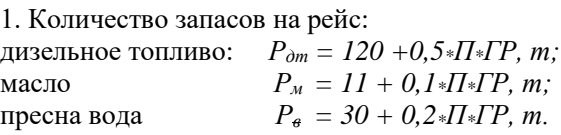

2. Плотность забортной воды:  $\gamma = 1.0 + 0.001 * T$ ,  $m/m^3$ 

3. Количество перевозимого груза  $P_{2p} = 200.0 + 0.5 \cdot \overline{H} \cdot \overline{TP}$ , *m* 

2. Порядок выполнения задания

Познакомиться со всеми разделами Информации об остойчивости, воспользовавшись пунктом главного меню «Судовая документация».

Познакомиться с расположением и характеристиками судовых помещений, воспользовавшись пунктом главного меню «Данные о судовых помещениях».

Загрузить заданное количество запасов (диз. топливо, масло, вода), распределив их по соответствующим помещениям. В качестве прототипа можно использовать наиболее подходящий типовой план загрузки.

При размещении запасов необходимо обеспечить минимальное количество учитываемых свободных поверхностей (отмеченных символом «\*»). Поправки от свободных поверхностей к плечам статической остойчивости учитывать по фактическому заполнению емкостей. Контроль суммарного количества загруженных запасов необходимо вести по таблице сводных результатов, которая высвечивается по нажатию клавиши  $F4$ 

4. Загрузить заданное количество грузов, распределив их по грузовым помещениям пропорционально объемам этих помещений. Контроль суммарного количества загруженных грузов необходимо вести по таблице сводных результатов, которая высвечивается по нажатию клавиши F4.

5. Настроить параметры рейса в соответствии с заданием (клавиша F5). Для этого в текстовом поле набрать название рейса (переход с латинского шрифта на кириллицу клавишей Caps Lock), например: Вариант 133\_16

Здесь «Вариант 133\_16» означает, что работу выполняет курсант группы 133, имеющий порядковый номер в группе 16.

6. Набрать заданную плотность забортной воды.

7. Сделать запись в нижней строке записной книжки РИК «Загрузка» (клавиша F6) в следующем виде: «Грузовой план составил курсант группы СВ-133 Петров В.Н.»

Для того чтобы набранный текст был записан в память, необходимо нажать клавишу Enter. Эту запись следует оставить во всех последующих грузовых планах.

8. Записать полученный грузовой план под именем, состоящим из номера учебной группы и порядкового номера курсанта в группе, например 133\_16 (номер группы и порядковый номер в группе следует отделять символом "\_", а не "-"). Запись грузового плана позволит сохранить информацию и продолжить работу с этим планом как рабочим в любое время.

9. Выработать рекомендации по улучшению грузового плана.

Реализовать весь комплекс этих мероприятий, перемещая грузы, принимая или перемещая жидкий балласт. Итоговый грузовой план должен удовлетворять всем требованиям, описанным в разделе «Требования к грузовому плану».

10. В записной книжке добавить следующие записи: Посадка удовлетворительная. Остойчивость обеспечена.

Полученный грузовой план, удовлетворяющий всем требованиям и рекомендациям, записать под тем же именем (133\_16).

Подготовить принтер к работе и, воспользовавшись процедурой печати плана загрузки (клавиша F7), получить твердую копию итогового грузового плана, последовательно выводя на печать следующие разделы. На первый лист:

- параметры, схема; диаграммы остойчивости; нагрузки, прочность; записная книжка.

На второй лист:

- сводные данные; грузовые помещения.

На третий лист: дизельное топливо; масло; вода.

Задача:

12. Проследить влияние обледенения на смещение центра тяжести судна.

После чего добавить стандартную нагрузку от мотобота на грузовой стреле и

Установить технологическую нагрузку на орудия лова.

Получить протокол грузового плана, распечатав разделы: параметры, схема; диаграммы остойчивости; технологические нагрузки.

В окне параметров рейса (клавиша F5) сделать изменения в названии рейса Вариант 133\_1б, обледенение. В записной книжке сделать отметку: «ЦТ судна смещен на 0,54м».

Записать полученный грузовой план под именем 133\_16о.

ПОМНИТЕ, ЧТО ПРЕДВАРИТЕЛЬНОЕ ВНИМАТЕЛЬНОЕ И ВДУМЧИВОЕ ПРОЧТЕНИЕ МЕТОДИЧЕСКИХ УКАЗАНИЙ И ЗНАКОМСТВО С СУДОВЫМИ ДОКУМЕНТАМИ ПОЗВОЛЯТ ВАМ ИЗБЕЖАТЬ ОБИДНЫХ ОШИБОК И СОКРАТЯТ ВРЕМЯ НА РЕШЕНИЕ ЗАДАЧ КУРСОВОГО ПРОЕКТА!

 Своевременность представления отчетной документации ( пояснительной записки) определяется датой предельного срока выполнения курсового проекта, которая обыгрывается как окончание рейса. Если к контрольному сроку - окончанию рейса курсант не представляет на проверку пояснительной записки, то в силу вступают штрафные санкции. Он условно отправляется в новый рейс (обычно менее продолжительный и с менее сложными параметрами грузового плана) с заданием выполнить расчет грузового плана дополнительного штрафного рейса. К окончанию этого условного рейса курсант обязан представить на проверку отчет уже по двум рейсам: основному и дополнительному.

После проверки правильности выполнения расчетов и оформления пояснительной записки, исправления ошибок, если таковые обнаружились, преподаватель назначает время защиты курсового проекта.

Защита курсового проекта представляет собой индивидуальное собеседование с преподавателем, в ходе которого каждый курсант выполняет следующее:

рисует схему возникновения восстанавливающего момента при малых наклонениях;

сдает терминологический минимум по ТУС;

демонстрирует умение быстро и правильно работать с судовыми документами (Информацией об остойчивости);

показывает знание норм Регистра по остойчивости, непотопляемости, прочности и качке;

показывает соответствие изменений показателей мореходности при изменении грузового плана и условий плавания теоретическим положениям ТУС.

#### **Оформление пояснительной записки**

Расчеты, пояснения, а также обоснования принимаемых в курсовом проекте решений, представляются в виде расчетнопояснительной записки.

Пояснительная записка выполняется на листах формата А4 с текстом на одной стороне и должна иметь обложку из плотной бумаги. На обложке указывается полное название учебного заведения, название курсового проекта, имя, отчество, фамилия и учебная группа исполнителя, фамилия и инициалы преподавателя, место и год

выполнения (Приложение У). Каждый лист курсового проекта должен иметь рамку, отстоящую слева от края листа на 25 мм от остальных краев – на 5 мм. Внизу каждого листа (за исключением титульного) указывается его номер. Все записи выполняются пастой или на принтере. При выполнении записки на компьютере рамка не наносится. Пояснительная записка должна содержать следующие разделы:

ЗАДАНИЕ на курсовой проект, в котором указываются все параметры задания.

Основные характеристики судна.

ВВЕДЕНИЕ, в котором кратко описывается цель курсового проекта.

РАСЧЕТ ЗАГРУЗКИ т/х "Олюторский залив". В этом разделе курсового проекта выполняются расчеты грузового плана и мореходных качеств т/х "Олюторский залив".

#### СПИСОК ЛИТЕРАТУРЫ

1. Т/х "Олюторский залив". Информация об остойчивости судна. Владивосток.: ПКБ АО "ДВМП", 1997.- 98с.

2. Правила классификации и постройки морских судов. Российский Морской Регистр Судоходства.- С.Пб., 2022.- 493 с.

3. Таблица морских расстояний. УН ГС ВМФ.- Л., 1958.- 225 с.

Самсонов С.В. Основы теории судна.- Владивосток.: Дальрыбвтуз, 2018.- 80 с.

4. Самсонов С.В. Теория судна для суудоводителя.- Владивосток.: Дальрыбвтуз, 2022.- 136 с.